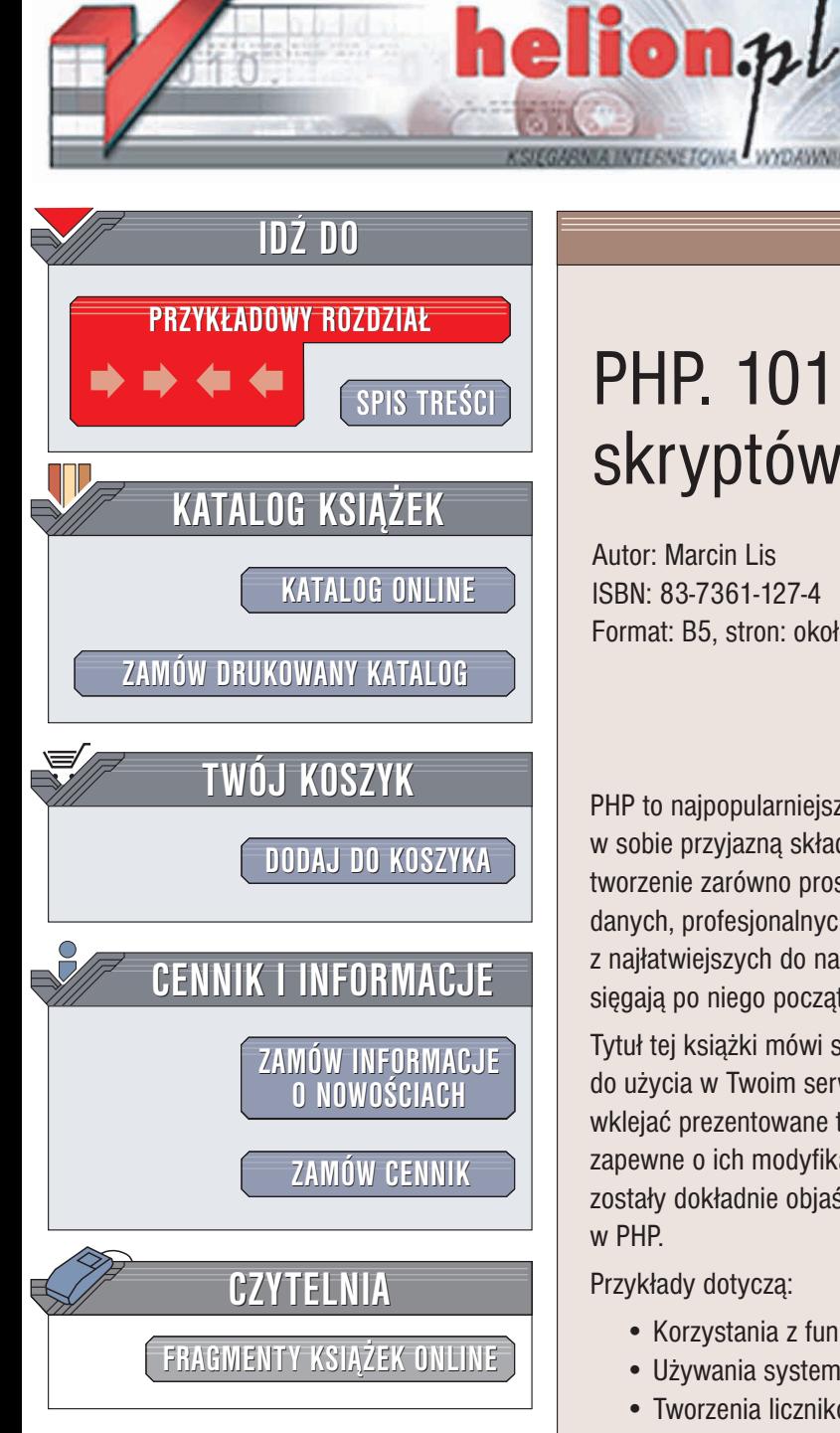

Wydawnictwo Helion ul. Chopina 6 44-100 Gliwice tel. (32)230-98-63 e-mail: [helion@helion.pl](mailto:helion@helion.pl)

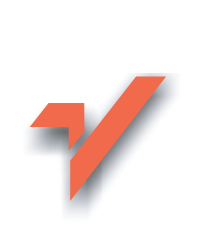

# PHP. 101 praktycznych skryptów

Autor: Marcin Lis ISBN: 83-7361-127-4 Format: B5, stron: około 242

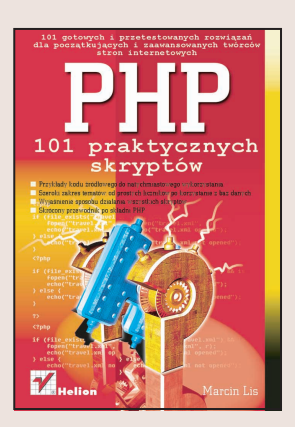

PHP to najpopularniejszy język programowania serwisów internetowych. Łaczy on w sobie przyjazną składnię z bogatą biblioteką funkcji, które umożliwiają szybkie tworzenie zarówno prostych skryptów, jak i zaawansowanych, opartych na bazach danych, profesjonalnych aplikacji. Nie bez znaczenia jest te¿ fakt, ¿e jest to jeden z najłatwiejszych do nauczenia się języków programowania, co sprawia, że chętnie sięgają po niego początkujący programiści.

Tytuł tej książki mówi sam za siebie. Znajdziesz w niej 101 skryptów PHP gotowych do użycia w Twoim serwisie internetowym. Początkujący programiści mogą po prostu wklejać prezentowane tu fragmenty kodu na swoje strony, zaawansowani pokusza się zapewne o ich modyfikację i dostosowanie do własnych potrzeb. Wszystkie skrypty zostały dokładnie objaśnione, można więc zapoznać się z niuansami programowania w PHP.

Przykłady dotyczą:

- Korzystania z funkcji internetowych PHP
- U¿ywania systemu plików do przechowywania danych
- Tworzenia liczników i ksiag gości
- Łączenia się z bazami danych
- Tworzenia grafiki w PHP
- Funkcji związanych z datą i czasem
- Zabezpieczania stron za pomoca haseł i logowania użytkowników

Cennym uzupełnieniem jest zwiezły opis operatorów, typów danych, instrukcji i wybranych funkcji języka PHP, z którego możesz zawsze skorzystać, gdy czegoś zapomnisz. Książka "PHP. 101 praktycznych skryptów" powinna znaleźć się na półce każdej osoby używającej tego doskonałego narzędzia.

# <span id="page-1-0"></span>Spis treści

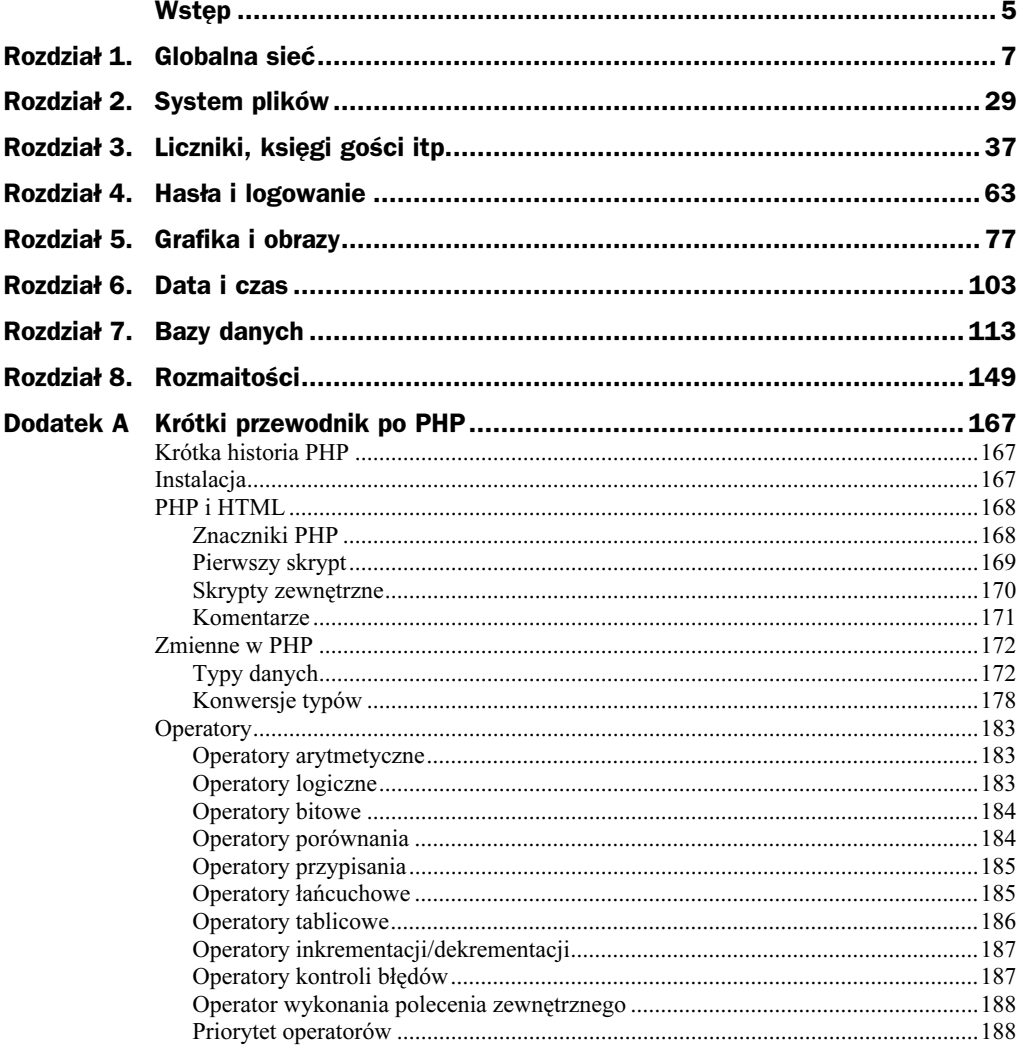

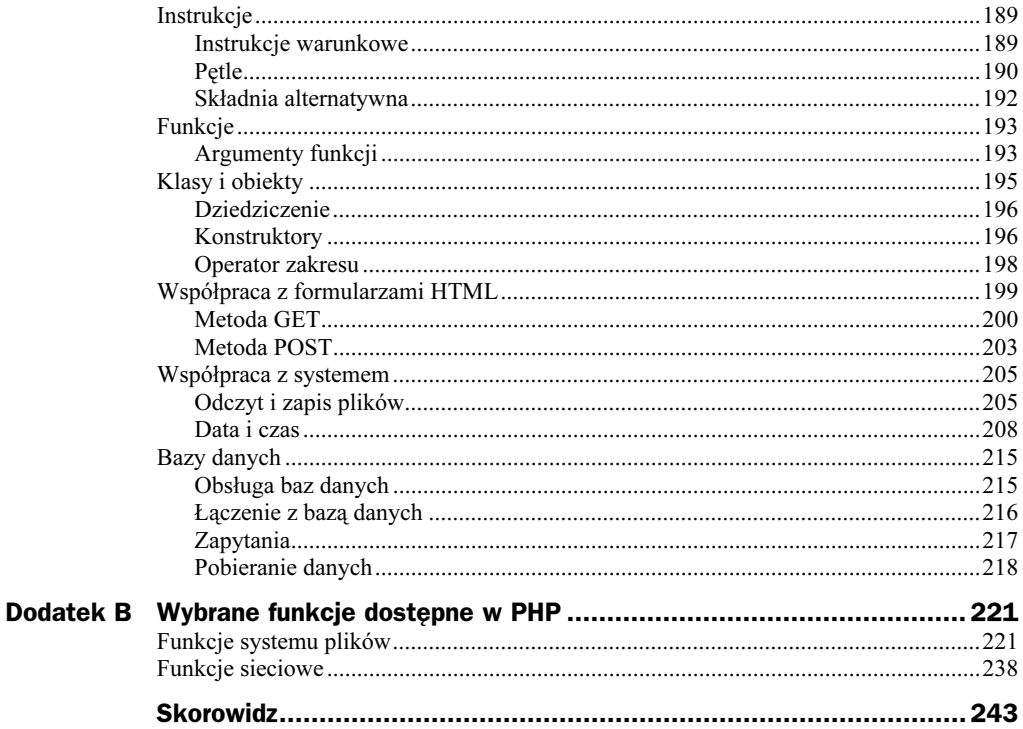

# <span id="page-3-0"></span>Rozdział 2. System plików

### Skrypt 18. Wyświetlenie zawartości katalogu

Zawartość danego katalogu możemy wyświetlić, wywołując polecenie danego systemu operacyjnego. Polecenie takie możemy wprowadzić, ujmując je w znaki `, np. `ls -la`. Zwróćmy jednak uwagę, że to nie jest zwykły apostrof, tylko tzw. lewy apostrof, znajdujący się na klawiaturze pod znakiem tyldy. Wynik wykonania polecenia zewnętrznego można przypisać do zmiennej, a jej zawartość wyświetlić z kolei na ekranie. Tak właśnie postąpimy w niniejszym skrypcie.

```
<HTML>
<HEAD>
<TITLE>Lista plików</TITLE>
</HEAD>
<BODY>
<?PHP
/*Skrypt pochodzi z książki "PHP. 101 praktycznych skryptów"
 autor: Marcin Lis e-mail: 101scripts@marcinlis.com*/
function listDir($dirName)
\{\text{llista} = \text{`dir } \text{fdirName'}:
$lista = str_replace("<", "&LT;", $lista);
$lista = str_replace(">", ">", $lista);
print("<H3>Zawartość katalogu $dirName na serwerze</H3>");
 print("<BR><PRE>");
 print("$lista");
 print("</PRE>"):
\}listDir("c:\\\\\?</BODY>
</HTML>
```
Za uzyskanie zawartości wskazanego katalogu odpowiada funkcja listDir, nazwę tego katalogu przekazujemy jej jako parametr. Zauważmy, że w skrypcie dokonujemy zamiany znaków < oraz > na odpowiednie znaki specjalne interpretowane przez przeglądarkę. Chodzi nam tu o uwzględnianie sytuacji, kiedy skrypt jest wykonywany w systemie Windows i w rezultacie działania polecenia dir znajdują się ciągi znaków <DIR>.

Przeglądarka interpretuje je wtedy jako znaczniki HTML, co prowadzi do zaburzenia układu strony. Można byłoby w tym przypadku zastosować również konstrukcję:

```
$lista = str_replace("<DIR>", "&LT;DIR&GT;", $lista);
```
Przykładowy wynik działania w przypadku, gdy serwer działa w systemie Windows, widoczny jest na rysunku 2.1.

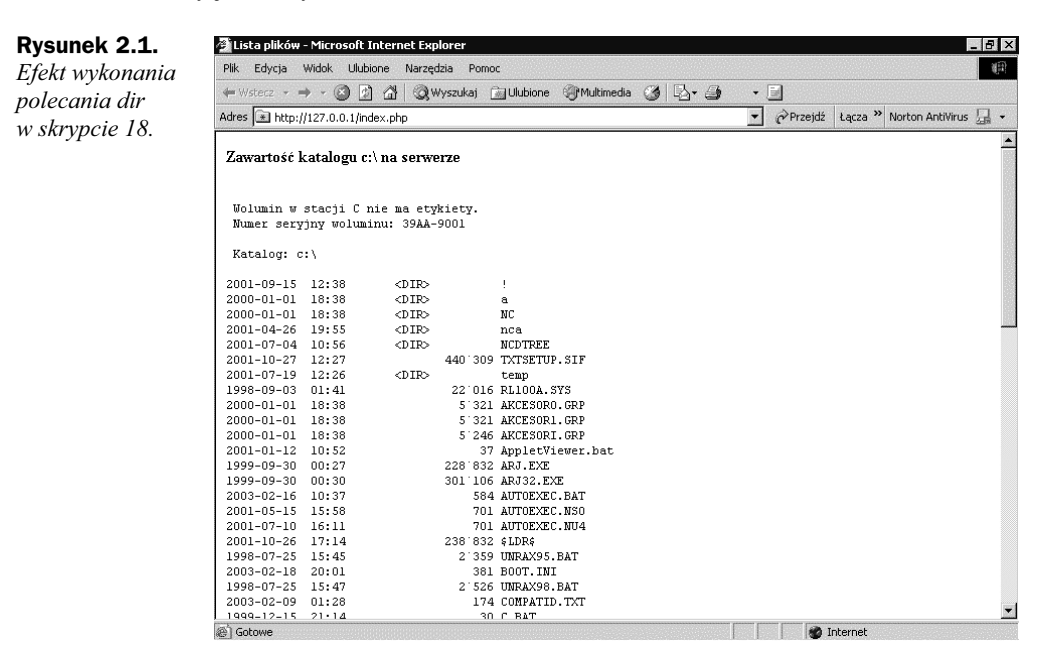

## Skrypt 19. Wyświetlenie zawartości katalogu II

Poprzedni skrypt (18.) wyświetlał zawartość wybranego katalogu, miał jednak pewną wadę. Otóż korzystał z polecenia zewnętrznego, a polecenie takie zależne jest od systemu operacyjnego, na którym uruchomiony jest serwer. Przeniesienie skryptu na inną platformę może zatem spowodować konieczność jego modyfikacji, choć np. Linux obsługuje dosowe polecenie . Co więcej, każdy system może w inny sposób wyświetlać listę.

Jeśli zatem chcemy uzyskać za każdym razem taki sam efekt, należy użyć innego sposobu dostępu do zawartości katalogu. Użyjemy wbudowanych w PHP funkcji operujących na katalogach dyskowych opendir() i readdir(). Pierwsza z nich dokonuje otwarcia katalogu określonego przez podany w wywołaniu parametr i zwraca identyfikator pozwalający na dalsze operacje. Druga funkcja — readdir() — pozwala na odczytanie nazw kolejnych plików.

```
<HTML>
<HEAD></HEAD>
<BODY>
<?PHP
/*Skrypt pochodzi z książki "PHP. 101 praktycznych skryptów"
  autor: Marcin Lis e-mail: 101scripts@marcinlis.com*/
function getDir($dir)
```

```
6
  $fd = openingir(Sdir):if(!$fd) return false:
  s contents = "<PRE>":
  while (($file = readdir($fd)) != false){
         %contents = "$file":
         $contents := "\n":
\Box% 5 *contents . = "</PRF>"
  \text{closedir}(\text{sfd}):
  return($contents):
D
print(qetDir("c://")):2></BODY>
</HTML>
```
#### Skrypt 20. Nawigacja po katalogach

Czasami nie wystarczy zwykłe wylistowanie zawartości katalogu na ekranie przeglądarki, zaprezentowane w skryptach 18. i 19. Może na przykład zaistnieć potrzeba nawigacji po katalogach. Nic nie stoi na przeszkodzie, aby napisać skrypt udostępniający taką możliwość.

Nazwę katalogu do wyświetlenia będziemy przekazywali do skryptu w postaci parametru o nazwie dir, przekazywanego metodą GET. Otrzymamy go, odwołując się do indeksu dir w globalnej tablicy \$\_GET. W przypadku, gdy parametr nie zostanie podany, zostanie wyświetlona zawartość katalogu bieżącego. Do pobrania zawartości katalogu wykorzystamy znaną z poprzednich skryptów kombinację funkcji opendir oraz readdir. Tym razem jednak w pętli while sprawdzamy, czy aktualnie pobranym elementem jest plik czy katalog. Jeśli jest to plik, wyświetlamy po prostu jego nazwę, jeśli jednak natrafimy na katalog, tworzymy odnośnik HTML.

Odnośnik tworzymy za pomocą znacznika <A>. Jego parametr HREF określa pełną ścieżkę do aktualnie uzyskanego (przez wywołanie funkcji ) katalogu. Czyli jeśli na przykład jesteśmy w katalogu o nazwie  $d:|a|$  i natrafiliśmy na podkatalog *obrazy*, odnośnik będzie miał postać:

<A HREF="d:\a\obrazy">obrazy</A>

Po utworzeniu odnośnika na wszelki wypadek wykonujemy operację usunięcia zduplikowanych znaków  $( \cdot )$ ,za co odpowiada linia \$link = str\_replace("\\\\", "\\", !'. Duplikaty te mogą pojawiać się przy przekazywaniu parametrów do skryptu, należy się więc przed taką ewentualnością zabezpieczyć.

```
<HTML>
<HEAD></HEAD>
<BODY>
<?PHP
/*Skrypt pochodzi z książki "PHP. 101 praktycznych skryptów"
 autor: Marcin Lis e-mail: 101scripts@marcinlis.com*/
function listDir($dir)
\{
```

```
chdir($dir);
    \text{G} \text{G} \text{G} \text{G} \text{G} \text{G} \text{G} \text{G} \text{G} \text{G} \text{G} \text{H} \text{H} \text{H} \text{H} \text{H} \text{H} \text{H} \text{H} \text{H} \text{H} \text{H} \text{H} \text{H} \text{H} \text{H} \text{H} \text{H$fd = onendir(Sdir):if(!$fd) return false:
    while (($file = readdir($fd)) != false){
                    if(\t{file == "."}) continue;if(is dir(\script{dir."}\n\%): file)$link = "<A HREF=\"http://127.0.0.1:80/index.php?";
                                     $link .= "dir=".$dir."\\".$file."\">".$file."</A>";
                                     \text{5}link = str replace("\\\\", "\\", \text{5}link);
                                     echo("$link");
\qquad \qquad \}else{
                                    echo("$file");
\qquad \qquad \}echo("<BR>"):
\Boxclosedir($fd);
D
0$dir = $_GET['dir'];
if(4) \rightarrow \frac{1}{2} "\rightarrow \frac{1}{2} if(4) \rightarrow \frac{1}{2} if(4) \rightarrow \frac{1}{2} if(4) \rightarrow \frac{1}{2} if(4) \rightarrow \frac{1}{2} if(4) \rightarrow \frac{1}{2} if(4) \rightarrow \frac{1}{2} if(4) \rightarrow \frac{1}{2} if(4) \rightarrow \frac{1}{2} if(4) \rightarrow \frac{1}{2} if(4) \rightarrow \frac{1}{2} if(4) \rightarrow \frac{1}{2} if(4) \rightarrow \frac{1}{2listDir(5dir):2></R0N></HTML>
```
#### Skrypt 21. Usunięcie zawartości katalogu

Katalog możemy skasować dzięki funkcji ( . Niestety, aby operacja taka zakończyła się sukcesem, musi on być pusty. Aby więc skasować katalog wraz z zawartością, musimy napisać własną procedurę. Nazwiemy ją removeDir(). Nietrudno się domyślić, że będzie ona działała rekurencyjnie. Co zatem należy zrobić? Przede wszystkim, otworzyć katalog, korzystając z funkcji opendir(), a następnie odczytać jego zawartość w pętli while. Jeśli natrafimy na plik, po prostu go usuwamy (funkcja unlink()), jeśli trafimy na katalog, rekurencyjnie wywołujemy procedurę removeDir() z jego nazwą (należy podać pełną ścieżkę dostępu) jako parametrem. Po zakończeniu pętli zamykamy katalog za pomocą funkcji closedir() oraz usuwamy go, wywołując funkcję rmdir().

Uwaga: funkcje unlink() i rmdir() nie zadziałają poprawnie, jeśli katalogi i pliki przekazywane im jako parametry nie będą miały odpowiednio ustawionych praw dostępu!

```
<?PHP
/*Skrypt pochodzi z książki "PHP. 101 praktycznych skryptów"
  autor: Marcin Lis e-mail: 101scripts@marcinlis.com*/
function removeDir($dir)
6
 @ffd = opendir(\$dir);if(!$fd) return false;
 while (($file = readdir($fd)) != false){
          if(\text{file} == "." || \text{file} == ".") continue;if(is dir(\mathsf{fdir}." \dot{\backslash}". \mathsf{file})}
                  @removeDir($dir."\\".$file);
          \left\{ \right.e]se\{@unlink("Sdir\\Sfile"):
          \bigg\}
```

```
\Boxclosedir(ffd):
 rmdir(\$dir):D
removeDir("nazwa katalogu");
2>
```
### Skrypt 22. Rozmiar katalogu

Bardzo często zachodzi potrzeba ustalenia, ile miejsca na dysku zajmuje zawartość wybranego katalogu. Aby się tego dowiedzieć, należy po prostu zsumować wielkość wszystkich zawartych w nim plików, pamiętając jednak, że katalog może mieć podkatalogi. Należy więc napisać procedurę rekurencyjną.

W rzeczywistości, funkcja sumująca wielkości plików będzie bardzo podobna do funkcji usuwającej pliki i katalogi w skrypcie 21. Należy po prostu zamienić wywołania unlink na filesize. Za przechowywanie aktualnie zliczonej wielkości odpowiadać będzie zmienna \$size.

```
<?PHP
/*Skrypt pochodzi z książki "PHP. 101 praktycznych skryptów"
  autor: Marcin Lis e-mail: 101scripts@marcinlis.com*/
function dirSize($dir)
6
  $size = 0@ffd = opendir(\$dir);if(!$fd) return false:
  while (($file = readdir($fd)) != false)if(\text{file} == "." || \text{file} == ".") continue;if(is dir(\script{4}ir."\vee".$file)){
                        $size += @dirSize($dir."\\".$file);
             \left\{ \right\}e]se\{$size += @filesize("$dir\\$file");and the state of the state of the state of the state of the state of the state of the state of the state of the state of the state of the state of the state of the state of the state of the state of the state of the state 
\Box\text{closedir}(\text{sfd}):
  return $size:
D
echo(dirSize("nazwa katalogu"));
2 >
```
#### Skrypt 23. Kopiowanie katalogu

Kopiowanie zawartości jednego katalogu do drugiego to kolejny przykład wykorzystujący funkcje operujące na plikach i katalogach oraz rekurencję. Struktura skryptu jest bardzo podobna do dwóch poprzednich (21. i 22.). Wykorzystujemy jednak kilka **dodatkowych funkcji:** file\_exists(), mkdir() **oraz** copy(). **Pierwsza z nich zwraca** wartość true, jeśli plik (lub katalog) podany jako parametr istnieje, a wartość false w przeciwnym przypadku Druga (mkdir ()) tworzy katalog o podanej nazwie, natomiast trzecia (copy()) wykonuje kopiowanie pliku. Należy zwrócić uwagę, że funkcja mkdir() potrafi jedynie utworzyć podkatalog w już istniejącym katalogu. Na przykład instrukcja mkdir("/pub/pliki/grafika"); <mark>oznacza utworzenie podkatalogu o nazwie *grafika* w ka-</mark> talogu /pub/pliki, który musi istnieć na dysku.

```
<?PHP
/*Skrypt pochodzi z książki "PHP. 101 praktycznych skryptów"
 autor: Marcin Lis e-mail: 101scripts@marcinlis.com*/
function copyDir($source, $destination)
\{if(!file exists($destination)) return false:
 $fd = opendir($source);if(!$fd) return false:
 while (($file = readdir($fd)) != false){
         if(\text{file} == "." || \text{file} == ".") continue;if(is dir($source."\\\\\\f.file)mkdir($destination."\\".$file);
                copyDir($source."\\".$file, $destination."\\".$file);
         \left\{ \right.else{
                copy("$source\\$file", "$destination\\$file");
\qquad \qquad \}\Boxclosedir($fd);
 return true;
D
copyDir("katalog źródłowy", "katalog docelowy");
2>
```
#### Skrypt 24. Wyświetlenie plików określonego typu jako odnośników

Skrypt 18. pozwalał na wyświetlenie zawartości wybranego katalogu, natomiast skrypt 20. — realizację nawigacji po katalogach. Bardzo przydatną funkcją będzie również wyświetlenie plików o zadanych rozszerzeniach w postaci odnośników (rysunek 2.2).

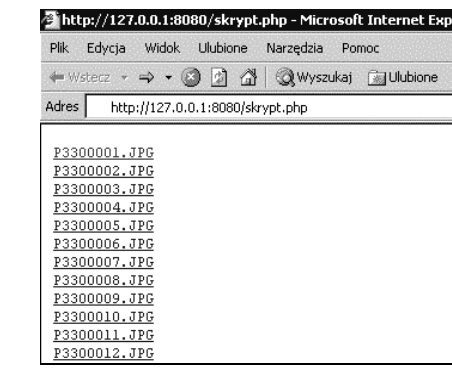

Zadanie to realizuje funkcja getDir(). Jej parametry to nazwa katalogu — \$dir oraz lista rozszerzeń oddzielonych od siebie znakiem średnika — \$extlist. Za pomocą funkcji explode() wyodrębniamy poszczególne rozszerzenia z listy \$extlist i zapisujemy je w tablicy \$arr. Zawartość wybranego katalogu odczytujemy w pętli while, korzystając z funkcji readDir(). Z nazwy każdego pliku wyodrębniamy jego rozszerzenie i sprawdzamy, czy odpowiada ono jednej z wartości zapisanych w tablicy . Jeśli tak, uwzględniamy dany plik na budowanej liście. Jeśli nie, przechodzimy do kolejnej iteracji pętli. Odnośniki konstruujemy za pomocą typowej konstrukcji ze znacznikiem <A>.

Rysunek 2.2. Pliki typu jpg wyświetlone

w postaci odnośników

```
<?PHP
/*Skrypt pochodzi z książki "PHP. 101 praktycznych skryptów"
  autor: Marcin Lis e-mail: 101scripts@marcinlis.com*/
function getDir($dir, $extList)
€
  if(!($fd = openingir($dir)))return false;
  \left\{ \right.\frac{1}{2}$arr = explode(":", $extList);
  foreach($arr as $key => $file){
          \text{Sarr}[\text{skey}] = \text{trim}(\text{file});
  J
  $contents = "<PRE>":
  while (($file = readdir($fd)) != false){
         if(($file == ".") || ($file == "."))continue;
          J
         $ext = substr($file, strlen($file) - 3, 3);$ext = strtolower($ext);if(in_{array}(\text{sext}, \text{~sarr}))$contents = "<A HREF=\"$dir$file\">$file</A>";
                 $contents := "\n";
          \big\}% \cdot $contents . = "</PRE>";
  closedir($fd);
  return($contents);
\{\dot{?}<HTML><HEAD></HEAD>
<BODY><? PHP print(getDir("./images/", "jpg;png"));?>
</BODY>
</HTML>
```